Формулировка проблемы **• При сборке простых приложений** достаточно их просто скомпилировать.

■ Определенный процесс сборки важная составляющая цикла разработки более сложных приложений.

**• Наличие определенного процесса** сборки позволит ускорить переход из одной стадии в другую.

### Что такое Ant?

• Ant – это платформо-независимый скриптовый инструмент, который позволяет создавать сценарии сборки очень похожие на сценарии "make" в C или C++.

■ Ant содержит набор стандартных команд (core tasks), которые можно использовать при написании сценариев сборки, а также позволяет расширять набор команд.

### Установка Ant

■ Условия для установки:

■ JDK 1.1 и выше.

**• Переменная окружения ANT\_HOME** 

**- Переменная окружения JAVA\_HOME** 

■ В CLASSPATH должен быть прописан XMLпарсер

### Схема работы

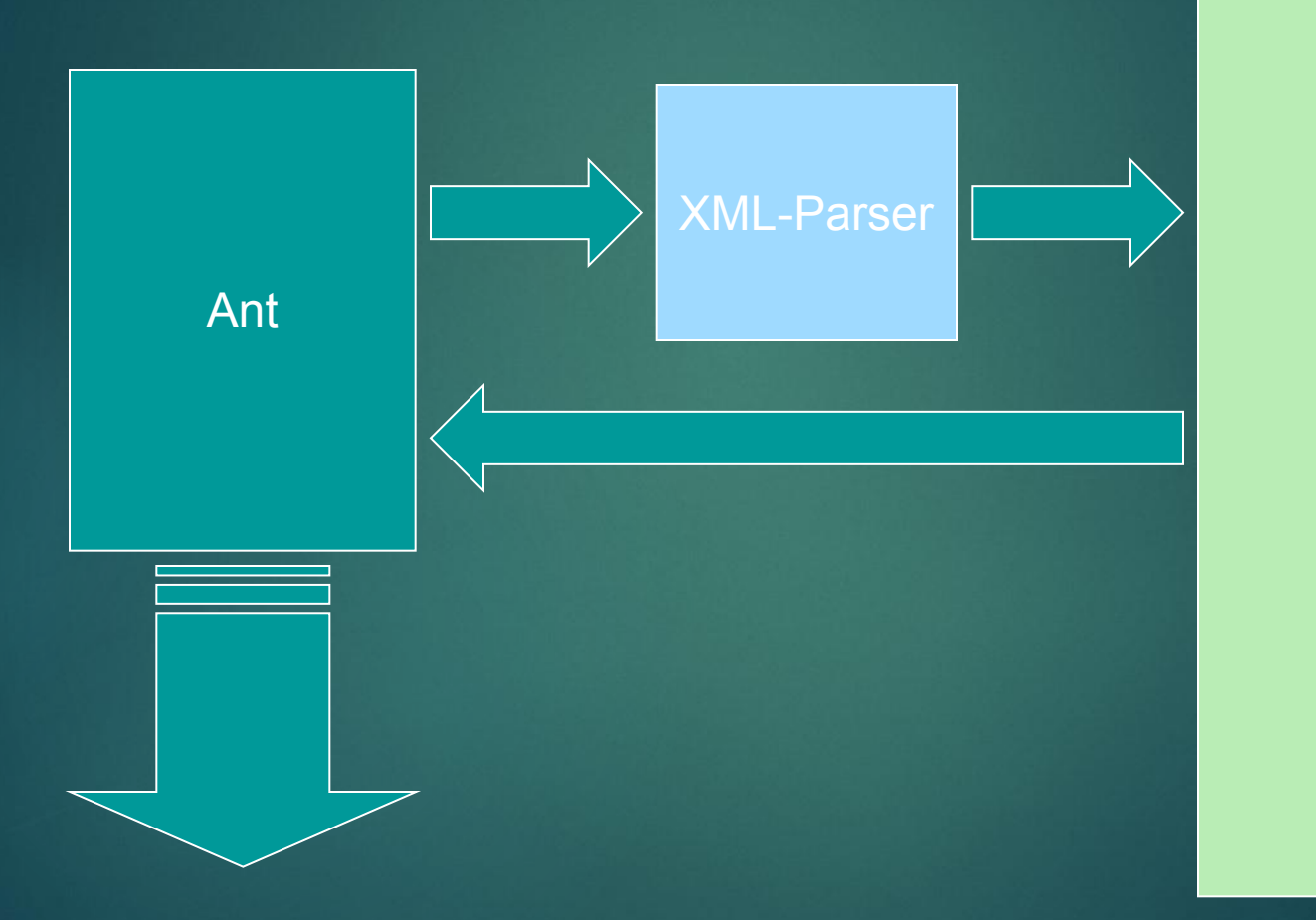

# Пример файла сценария (build.xml)

<?xml version="1.0"?> <project name="test" default="compile" basedir=".">

<property name="src" value="."/> <property name="build" value="build"/>

```
<target name="init">
<mkdir dir="${build}"/>
</target>
```

```
<target name="compile" depends="init">
   <!-- Compile the java code -->
   <javac srcdir="${src}" destdir="${build}"/>
  </target>
</project>
```
#### <project>

■ <project name="test" default="compile" basedir=".">

• name – название проекта – любая строка

 $\blacksquare$  default – цель (target), используемая по умолчанию (обязательный атрибут)

**• basedir – корневой каталог, относительно** которого будут отсчитываться все относительные ссылки

#### <property>

■ <property name="src" value="."/>

■ Определяют свойства (переменные), которые могут быть использованы через ссылки вида \${src}.

 $\blacksquare$  name – имя свойства

**• value – его значение** 

### <target>

- <target name="compile" depends="init">  $\blacksquare$  <javac srcdir="\${src}" destdir="\${build}"/>  $\blacksquare$  </target>
- name  $-$  имя цели (target)
- $\blacksquare$  depends перечисление через «,» всех целей, которые должны быть выполнены ДО выполнения данной
- Между открывающим и закрывающим тегами располагаются теги команд, описывающих цель

### Запуск сценария

ant [-buildfile mybuildfilename.xml] [target1[ target2…]]

- **Если не задан ни один параметр** запускается цель по умолчанию для файла build.xml из текущей директории
- $\blacksquare$  -buildfile имя файла сценария
- tatget1, target2… цель или цели, которые надо запустить, если это не цель по умолчанию

## Стандартные команды (core tasks)

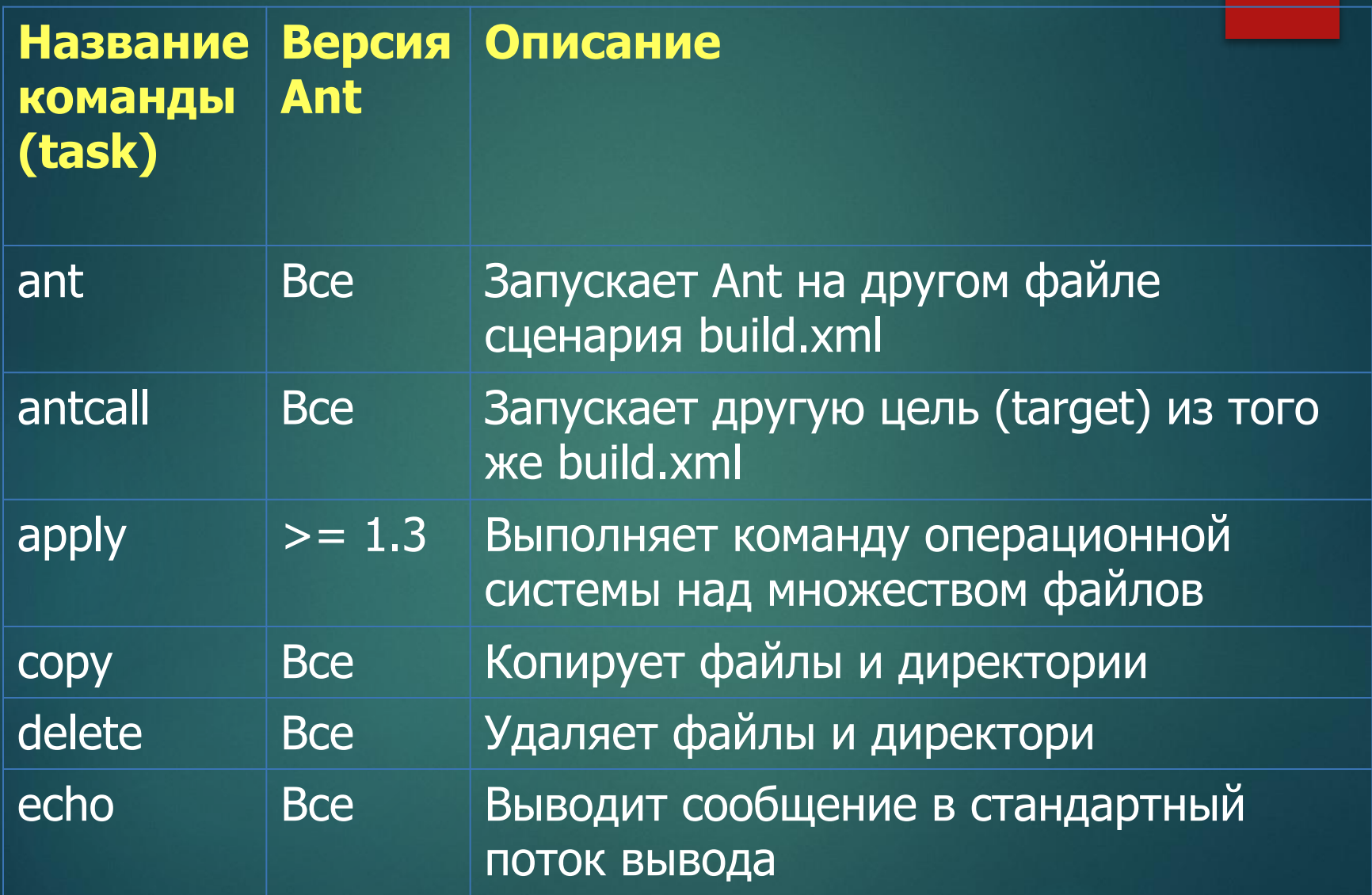

## Стандартные команды (core tasks)

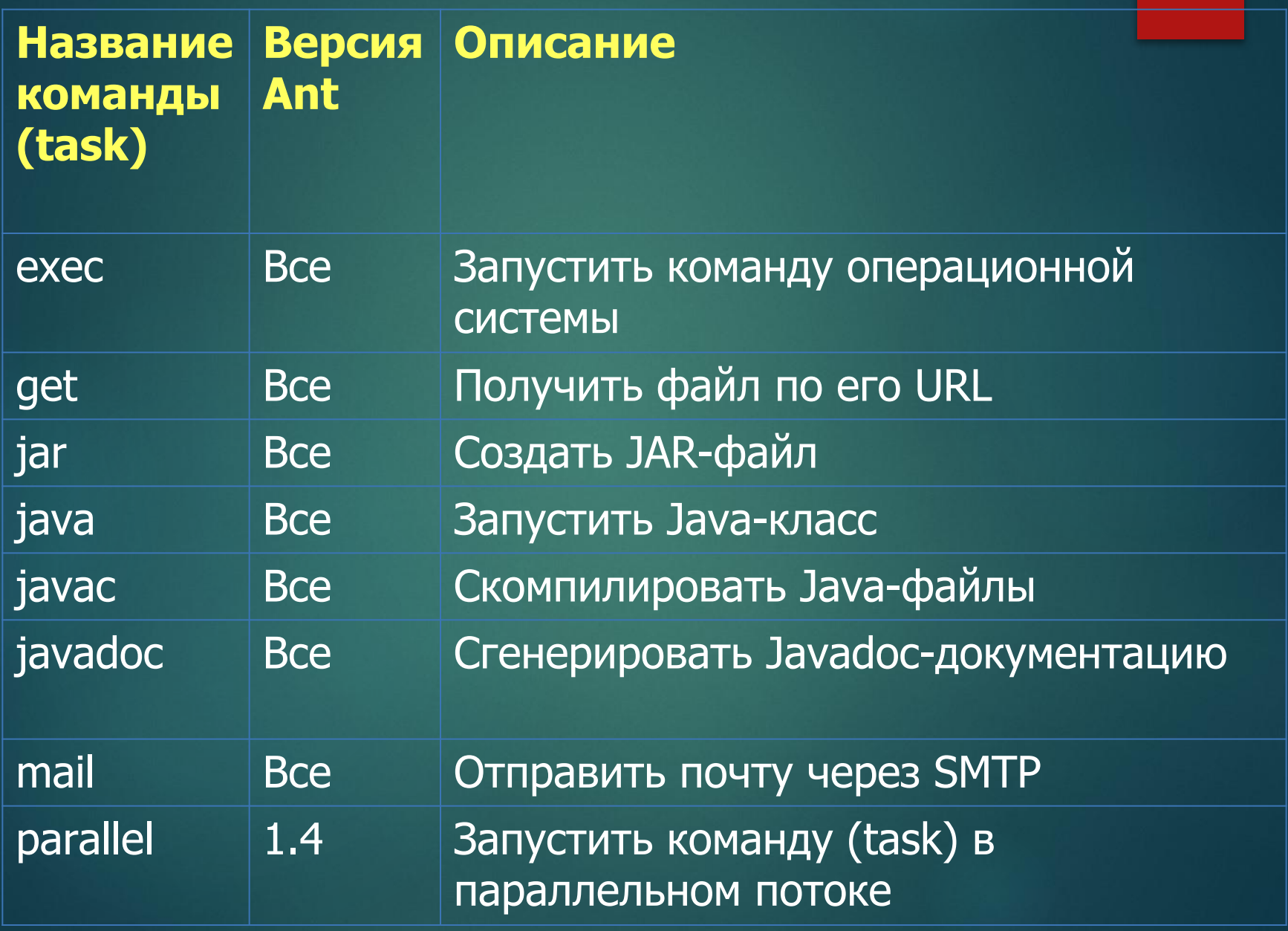

## Пример использования стандартных команд

- <copy file="logo.gif" todir="\${builddir}"/>
- <apply executable="type" vmlauncher="false" os="Windows  $2000"$ 
	- <fileset dir=".">
		- <include name="build.xml"/>
	- </fileset>
	- </apply>
- <jar jarfile="\${builddir}/sample2.jar"> <fileset dir="\${builddir}" includes="\*\*/\*.class"/>  $\langle$  /jar $\rangle$
- <property name="my.mailhost" value="mail.oreilly.com"/> <mail from="ant@foobar.com" tolist="developers@foobar.com" subject="Build Results" mailhost="\${my.mailhost}" files="buildlog.txt"/>

#### Опциональные команды (optional tasks) - cab - создаёт САВ-архивы

- CSC компилирует код на  $C#$
- ftp реализует основные функции FTP-клиента
- junit запускает тесты JUnit  $\blacksquare$
- mimemail отправляет по E-Mail MIME-сообщения с  $\blacksquare$ **ВЛОЖЕНИЯМИ**
- rpm создает RPM-файлы в Linux  $\blacksquare$
- sound проигрывает звук в конце сборки  $\blacksquare$
- $\blacksquare$  telnet запускает Telnet-сессию